```
Wednesday, February 7, 2001 1 copyright UoA and the UoA copyright UoA copyright UoA copyright UoA copyright UoA
                                A singly linked list
                      . x1 NULL → x2 + → xn → xn → xn → xn
typedef struct node* Nodeptr;
struct node {
    int data;
    Nodeptr next;
};
Nodeptr mknode (int item)
{
    Nodeptr np;
    np = (Nodeptr) malloc (sizeof (struct node));
    if (np != NULL) {
        np->data = item;
        np->next = NULL;
    } else {
        fprintf (stderr, "malloc failed\n");
        exit ( 1 );
    }
    return np;
}
                                                                                        Wednesday, February 7, 2001 2 copyright UoA
                                                                                                           Inserting a node into a singly linked list
                                                                                        Nodeptr insertsort (Nodeptr *list, int item)
                                                                                        {
                                                                                            Nodeptr np;
                                                                                            if ( (np = mknode(item)) != NULL) {
                                                                                                Nodeptr curr = *list;
                                                                                                Nodeptr prev = NULL;
                                                                                                /* locate the position of this node in the list * /
                                                                                                while (curr != NULL && item < curr->data) {
                                                                                                    prev = curr;
                                                                                                    curr = curr->next;
                                                                                                }
                                                                                                /* let this node point to the next node in the list * /
                                                                                                np->next = curr;
                                                                                                /* let the previous node in the list point to this node * /
                                                                                                if (prev != NULL)
                                                                                                    prev->next = np;
                                                                                                else /* this node is the first in the list * /
                                                                                                    *list = np;
                                                                                            } else
                                                                                                exit (1);
                                                                                            return np;
                                                                                        }
```
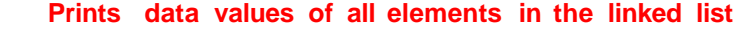

```
void print (Nodeptr list)
{
   while ( list != NULL ) {
    printf ("%d ", list->data);
    list = list->next
  };
   printf ("\n");
}
            Use insert-sort function to place items in descending order
                          and a print function to display them
int main (void) {
   Nodeptr list = NULL;
  int item;
   while (scanf ("%d", &item) != EOF) {
    if (insertsort (&list, item) == NULL)
         break;
   };
  print (list);
```
**return 0;**

**}**

```
Wednesday, February 7, 2001 5 copyright UoA 5 copyright UoA copyright UoA copyright UoA copyright UoA copyright UoA copyright UoA copyright UoA copyright UoA copyright UoA copyright UoA copyright UoA copyright UoA copyrigh
A linked representation of a stack
                              top \curvearrowrightNULL
#define STACKFULL -7777
#define STACKEMPTY -6666
typedef struct node* Nodeptr;
typedef struct node {
   int data;
   Nodeptr next;
} Node; /* defining Node to be struct node * /
void clearstack (Nodeptr *ptr)
{
    while (*ptr != NULL)
        printf ("%d\n", pop(ptr));
}
                                                                                       Wednesday, February 7, 2001 6 copyright UoA 6 copyright UoA copyright UoA copyright UoA copyright UoA copyright UoA copyright UoA copyright UoA copyright UoA copyright UoA copyright UoA copyright UoA copyright UoA copyrigh
                                                                                       int push (int item, Nodeptr *top)
                                                                                      { // top is a pointer to a Nodeptr, so that it can change
                                                                                          Nodeptr np;
                                                                                          np = (Nodeptr) malloc (sizeof (Node));
                                                                                          if (np == NULL)
                                                                                             return STACKFULL;
                                                                                          else {
                                                                                             np->data = item;
                                                                                             np->next = *top;
                                                                                            *top = np;} ;
                                                                                          return item;
                                                                                      }
                                                                                                                int pop (Nodeptr *top) {
                                                                                                                    Nodeptr np;
                                                                                                                    int item;
                                                                                                                     if (*top != NULL) {
                                                                                                                        item = (*top)->data;
                                                                                                                        np = *top;
                                                                                                                        *top = (*top)->next;
                                                                                                                        free (np);
                                                                                                                        return item;
                                                                                        } ;
                                                                                                                     return STACKEMPTY;
                                                                                                               }
int stacksize (Nodeptr top) void printstack (Nodeptr top)
{ {
   Nodeptr np = top; Nodeptr np = top;
   int size = 0; printf ("stack:");
   while (np != NULL) { while (np != NULL) {
       size++; printf ("%d ", np->data);
       np = np->next; np = np->next;
   } }
   return size; printf ("\n");
} }
int main (void) {
    Nodeptr top = NULL;
    int item;
    while (scanf ("%d", &item) != EOF) {
        if (push (item, &top) == STACKFULL)
            break;
    }
    printstack (top);
    printf ("Stack size is %d\n", stacksize (top));
    clearstack (&top);
    if (pop(&top) == STACKEMPTY)
        printf ("Stack Empty\n");
    return 0;
}
```